#### CS 635 Advanced Object-Oriented Design & Programming Fall Semester, 2021 Doc 12 Prototype, Factory Method, Abstract Factory Nov 30, 2021

Copyright ©, All rights reserved. 2021 SDSU & Roger Whitney, 5500 Campanile Drive, San Diego, CA 92182-7700 USA. OpenContent [\(http://www.opencontent.org/opl.shtml](http://www.opencontent.org/opl.shtml)) license defines the copyright on this document.

#### Prototype

#### **Prototype**

Specify the kinds of objects to create using a prototypical instance, and create new objects by copying this prototype

#### **Applicability**

Use the Prototype pattern when

A system should be independent of how its products are created, composed, and represented; and

When the classes to instantiate are specified at run-time; or

To avoid building a class hierarchy of factories that parallels the class hierarchy of products; or

When instances of a class can have one of only a few different combinations of state.

#### **Insurance Example**

Insurance agents start with a standard policy and customize it

Two basic strategies:

Copy the original and edit the copy

Store only the differences between original and the customize version in a decorator

#### **Copying Issues**

Shallow Copy Verse Deep Copy

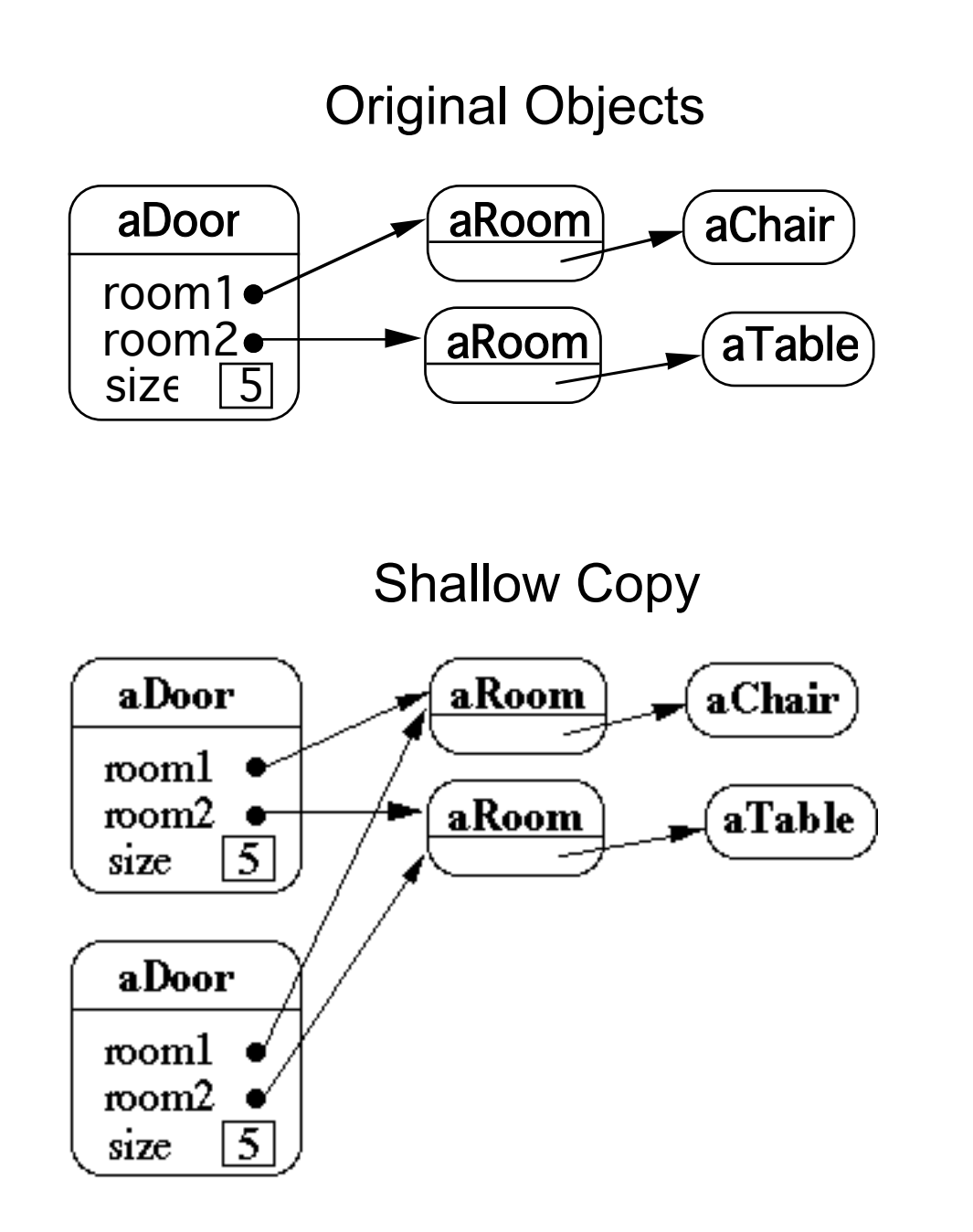

# **Shallow Copy Verse Deep Copy**

Original Objects

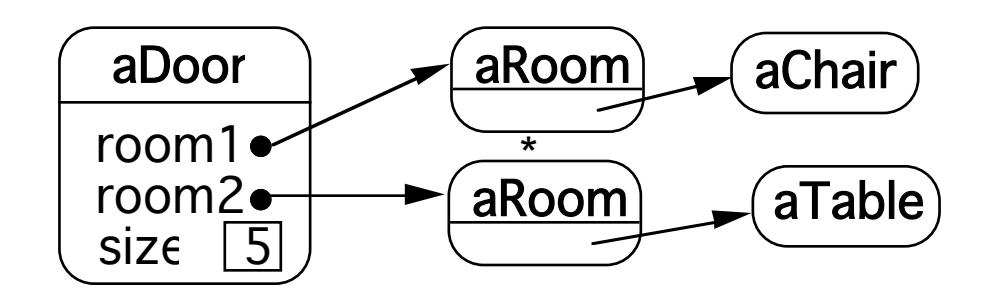

Deep Copy

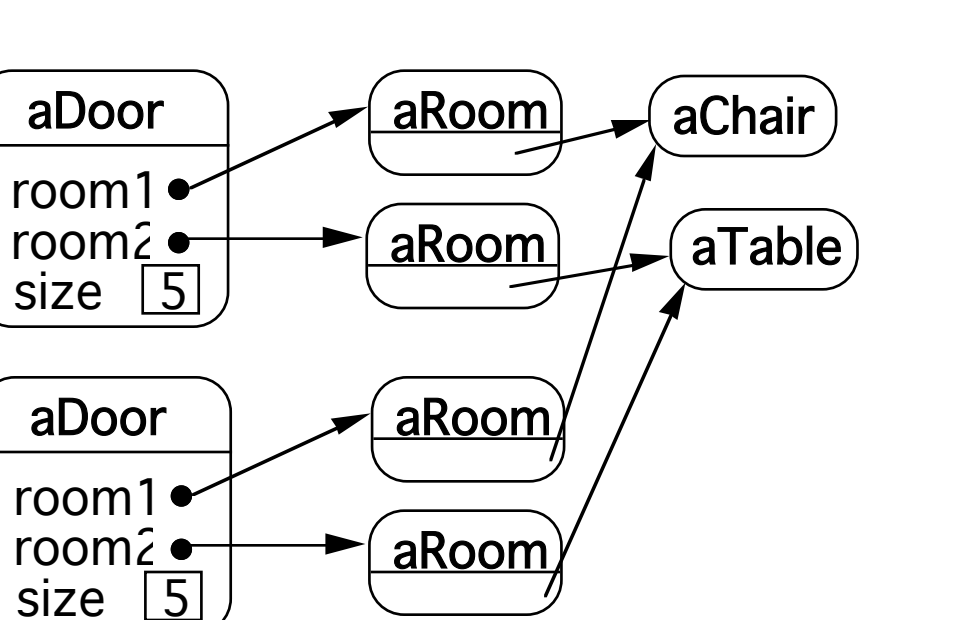

Deeper Copy

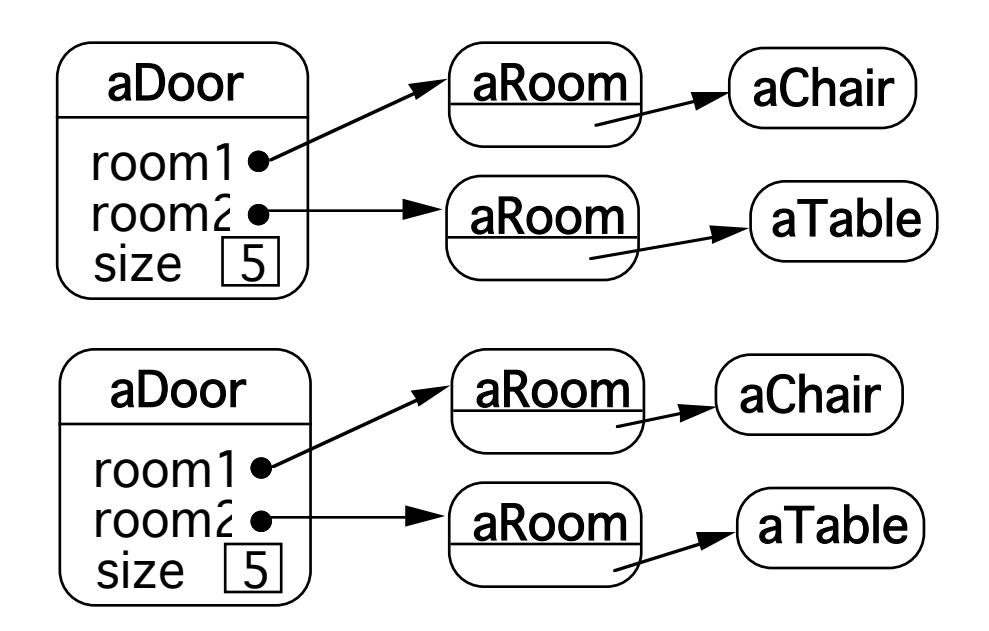

#### **Prototype-based Languages**

No classes

Behavior reuse (inheritance) Cloning existing objects which serve as prototypes

Some Prototype-based languages

Self **JavaScript** Squeak (eToys) Perl with Class::Prototyped module

# **JavaScript - Copying**

```
var Animal = \{ type: 'Invertebrates', 
  displayType: function() { 
   console.log(this.type);
  }
};
```
Animal is the Prototype

```
var animal1 = Object.create(Animal);
animal1.displayType(); // Output:Invertebrates
```

```
var fish = Object.create(Animal);
fish.type = 'Fishes';
fish.displayType(); \frac{1}{2} // Output:Fishes
```

```
var copy = {...}Animal};
```
# **JavaScript Prototype**

Every object has a prototype

When looking for a property or method in an object Look in the object if not there Look in prototype, if not there Look in the prototype's prototype, if not there Continue looking in the prototype chain until find it or reach the end

A parent class's prototype is added to the subclasses prototype chain

But prototype chains are dynamic They can be changed at runtime

# **JavaScript Class**

```
class Rectangle {
   constructor(height, width) {
     this.height = height;
    this.width = width;
   }
```

```
const q = new Rectangle(10, 45);
q.height;
q['height'];
```
#### **Prototype Example**

```
class Cat {
  constructor(name) {
  this.name = name;
 }
}
```

```
class Dog {
  constructor(name) {
  this.name = name;
 }
```
let fluffy = new Cat("Fluffy"); let spot = new Dog('Spot'); fluffy['food']; //undefined

Object.color = 'red'; Object.prototype.food = "mouse"; Cat.prototype.size = 'small';

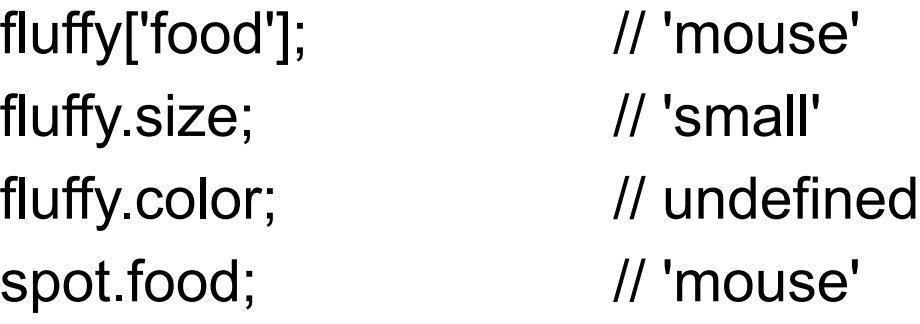

```
Dog.prototype.food = 'rabbit';
spot.food; // 'rabbit'
fluffy.food; // 'mouse'
```
# **JavaScript Classes are Functions**

```
class Rectangle {
   constructor(height, width) {
     this.height = height;
    this.width = width;
 }
 }
```
console.log(**typeof** Rectangle); // function

console.log(Object.getOwnPropertyNames(Rectangle)); // [ 'length', 'prototype', 'name' ]

console.log(Rectangle.name); // Rectangle

console.log(Rectangle.length); // 2

# **Most Things are Objects in JavaScript**

**Object** 

Function Array Date

RegExp

function adder(x, y)  $\{$ return  $x + y$ ; }

console.log(Object.getOwnPropertyNames(adder))

[ 'length', 'name', 'arguments', 'caller', 'prototype' ]

# Factory Method

# **Factory Method**

A template method for creating objects

```
public class Example {
 protected Bar bar() { return new Bar(); }
```

```
 public void foo() {
 blah
 Bar soap = bar();
 blah;
}
```
#### **Maze Game Example**

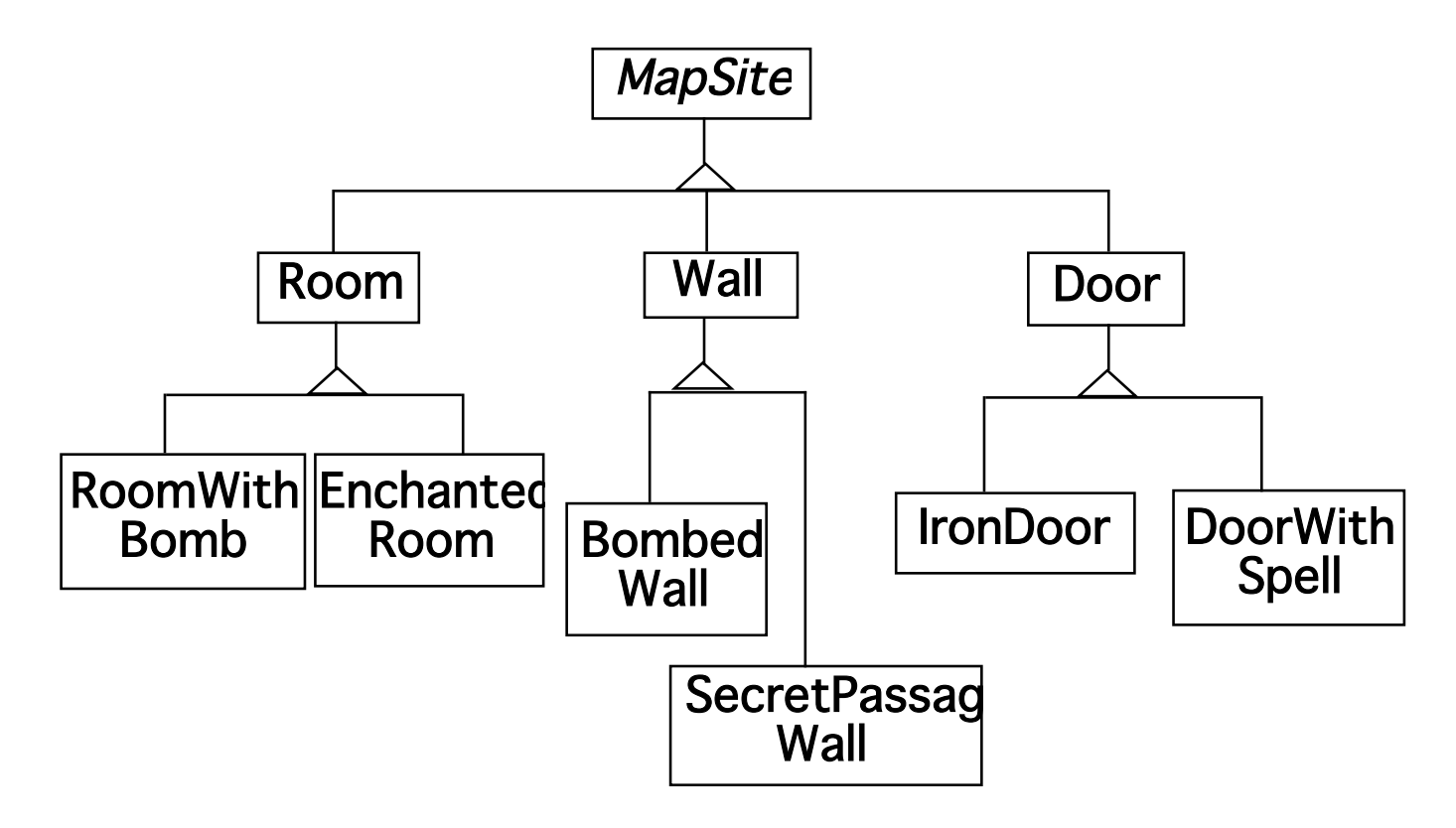

# **Maze Game Example**

```
class MazeGame{
  public Maze makeMaze() { return new Maze(); }
  public Room makeRoom(int n ) { return new Room( n ); }
  public Wall makeWall() { return new Wall(); }
  public Door makeDoor() { return new Door(); }
```

```
public Maze CreateMaze(){
```

```
Maze aMaze = makeMaze();
Room r1 = makeRoom(1);
Room r2 = makeRoom(2);
Door theDoor = makeDoor(r1, r2);
```

```
aMaze.addRoom( r1 );
aMaze.addRoom( r2 );
etc
```
return aMaze;

class BombedMazeGame extends MazeGame {

```
public Room makeRoom(int n ) { 
 return new RoomWithABomb( n );
```

```
public Wall makeWall() { 
  return new BombedWall();
```
}

}

}

}

# **Don't repeat your self**

```
public class LinkedList extends Collection {
 public OrderedLinkedList() {
   this(defaultOrder());
  }
```

```
public LinkedList(Order listOrder ) {
 this(listOrder, new OrderedCollection());
}
```

```
public LinkedList(Collection items) {
 this(defaultOrder(), items);
```
}

```
protected Order defaultOrder() {
 return new RandomOrder();
}
```

```
public LinkedList(Order listOrder, Collection items) {
```
blah

# **Implementation Variation**

```
class Hershey {
```

```
public Candy makeChocolateStuff( CandyType id ) {
 if ( id == MarsBars ) return new MarsBars();
 if ( id == M&Ms ) return new M&Ms();
 if ( id == SpecialRich ) return new SpecialRich();
```

```
return new PureChocolate();
```

```
}
```

```
class GenericBrand extends Hershey {
  public Candy makeChocolateStuff( CandyType id ) {
    if ( id == M&Ms ) return new Flupps();
    if ( id == Milk ) return new MilkChocolate();
    return super.makeChocolateStuff(id);
  }
}
```
# **Smalltalk Variant**

Return the class, caller creates an object

chocolateStuff ^SpecialRich some code candy := (self chocolateStuff) new mode code

#### **Use Factory Method When**

A class can't anticipate the class of objects it must create

A class wants its subclasses to specify the objects it creates

You want to localize the knowledge of which help classes is used in a class

But when is this?

# **CS 580 Example - Testing a Server**

```
public class SDTwitterServer {
  public void run(int port) throws IOException {
    ServerSocket input = new ServerSocket( port );
```

```
while (true) {
  Socket client = input.accept();
  processRequest( 
     client.getInputStream(),
     client.getOutputStream());
  client.close();
}
```

```
void processRequest(InputStream in,OutputStream out) {
  do a bunch of stuff
```
etc.

}

# **Using Factory Method**

```
public class SDTwitterServer {
  public void run(int port) throws IOException {
    ServerSocket input = this.serverSocket( port );
```

```
while (true) {
  Socket client = input.accept();
  processRequest( 
     client.getInputStream(),
     client.getOutputStream());
  client.close();
}
```

```
ServerSocket serverSocket( int port) {
  return new ServerSocket(port);
}
```
etc.

## **TestServer**

public class TestServer extends SDTwitterServer { MockServerSocket testSocket;

```
ServerSocket serverSocket( int port) {
  return testSocket;
}
```
Other than using a different type of socket it performs the operations as the parent class

```
public class Tests extends Testcase {
 public void testLogin() {
   TestServer server = new TestServer();
   server.testSocket = new MockServerSocket("client command to login");
   server.run();
   assertTrue(server.testSocket.serverResponse() = "the correct response here");
  }
}
```
#### **MockServerSocket**

Returns a fake (Mock) client connection

Fakes client connection Does not use network Contains fixed requests Records server responses

# **Dependency Injection**

```
public class SDTwitterServer {
   ServerSocket input;
   public SDTwitterServer(ServerSocket input) {
       this.input = input;
   }
```

```
public void run(int port) throws IOException {
```

```
while (true) {
  Socket client = input.accept();
  processRequest( 
     client.getInputStream(),
     client.getOutputStream());
  client.close();
}
```
#### **Dependency Injection**

"One object (or static method) supplies the dependencies of another object" Wikipedia

Constructor injection Setter injection Interface injection

#### Abstract Factory

#### **Abstract Factory**

Write a cross platform window toolkit

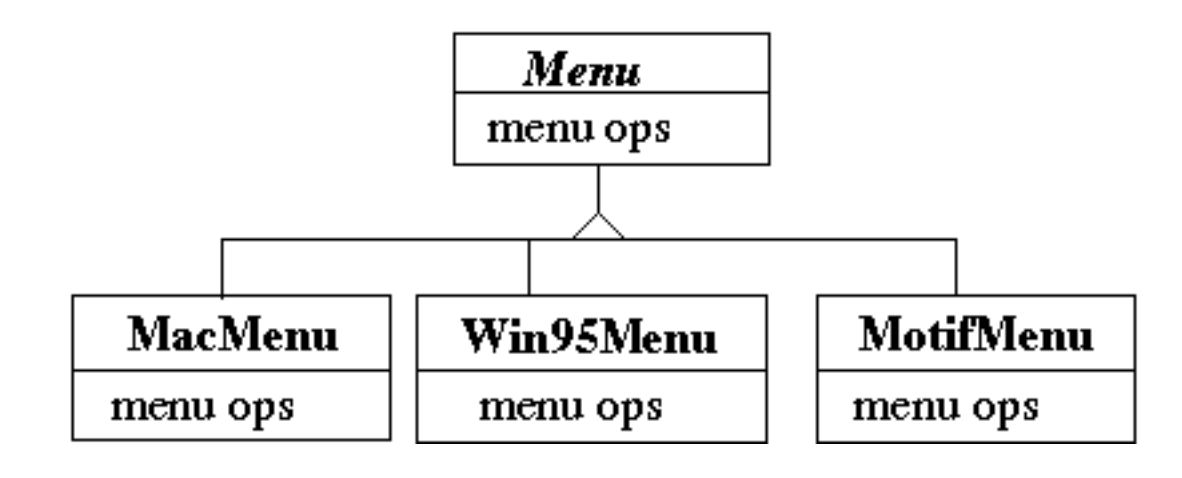

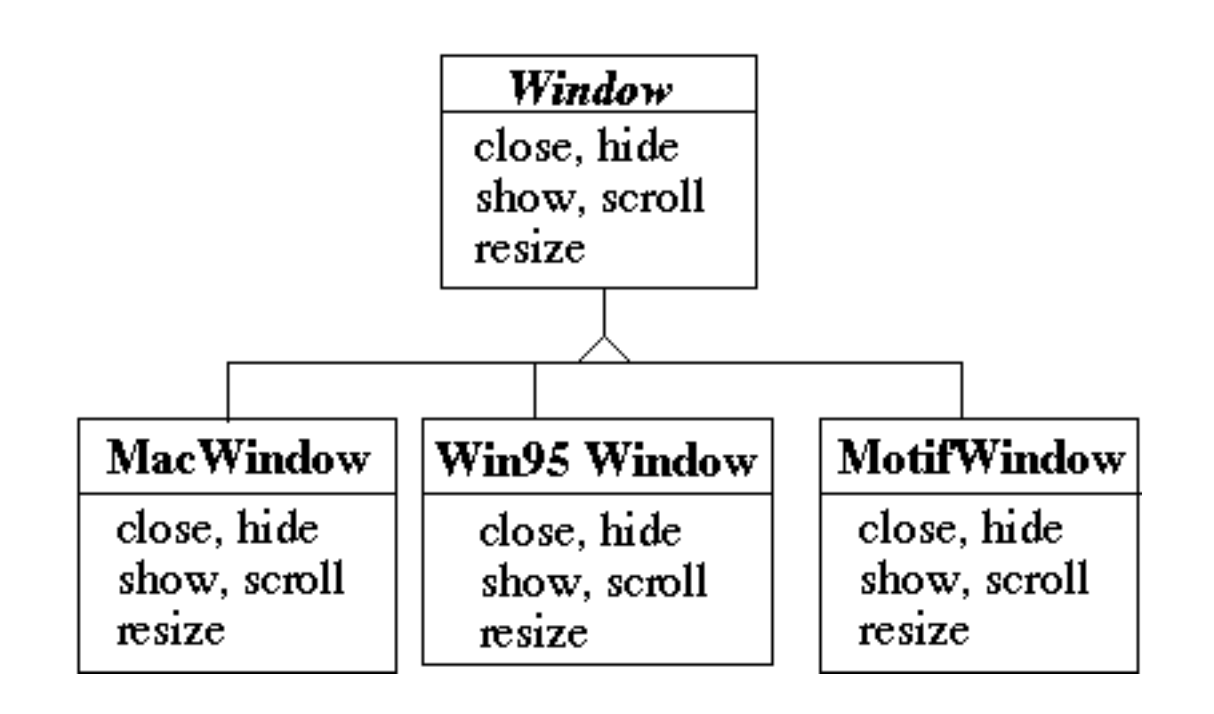

# **Bad Code Dependencies**

public void installDisneyMenu()

```
\{Menu disney = new MacMenu();
disney.addItem( "Disney World" );
disney.addItem( "Donald Duck" );
disney.addItem( "Mickey Mouse" );
disney.addGrayBar( );
disney.addItem( "Minnie Mouse" );
disney.addItem( "Pluto" );
etc.
```
# **Use Abstract Factory**

abstract class WidgetFactory { public Window createWindow(); public Menu createMenu(); public Button createButton(); }

class MacWidgetFactory extends WidgetFactory { public Window createWindow() { code to create a mac window }

```
public Menu createMenu() 
  { code to create a mac Menu }
```

```
public Button createButton() 
  { code to create a mac button }
```
}

}

```
class Win95WidgetFactory extends WidgetFactory {
  public Window createWindow() 
    { code to create a Win95 window }
```
public Menu createMenu() { code to create a Win95 Menu }

public Button createButton() { code to create a Win95 button }

# **Use one Factory per Application**

```
public void installDisneyMenu(WidgetFactory myFactory)
  {
  Menu disney = myFactory.createMenu();
  disney.addItem( "Disney World" );
  disney.addItem( "Donald Duck" );
  disney.addItem( "Mickey Mouse" );
  disney.addGrayBar( );
  disney.addItem( "Minnie Mouse" );
  disney.addItem( "Pluto" );
  etc.
```

```
}
```
#### **Abstract Factory**

Encapsulate a group of individual factories that have a common theme

Separates the details of implementation of a set of objects from its general usage

How Do Abstract Factories create Things?

#### **Use Subclass Factory Method**

```
abstract class WidgetFactory
  {
  public Window createWindow();
  public Menu createMenu();
  public Button createButton();
  }
```

```
class MacWidgetFactory extends WidgetFactory
  {
  public Window createWindow() 
   { return new MacWidow() }
```
public Menu createMenu()

{ return new MacMenu() }

```
public Button createButton() 
  { return new MacButton() }
}
```
#### **Use Widget Factory Method**

```
abstract class WidgetFactory {
  private Window windowFactory;
  private Menu menuFactory;
  private Button buttonFactory;
```

```
public Window createWindow()
  { return windowFactory.createWindow() }
```

```
public Menu createMenu();
  { return menuFactory.createMenu() }
```

```
public Button createButton()
  { return buttonFactory.createMenu() }
```

```
class MacWidgetFactory extends WidgetFactory {
  public MacWidgetFactory() {
    windowFactory = new MacWindow();
    menuFactory = new MacMenu();
    buttonFactory = new MacButton();
  }
}
```

```
class MacWindow extends Window {
  public Window createWindow() { blah }
  etc.
```
#### **Why Widget Factory Method?**

abstract class WidgetFactory { private Window windowFactory; private Menu menuFactory; private Button buttonFactory;

public Window createWindow()

{ return windowFactory.createWindow() }

public Window createWindow( Rectangle size) { return windowFactory.createWindow( size ) }

public Window createWindow( Rectangle size, String title) { return windowFactory.createWindow( size, title) }

public Window createFancyWindow()

{ return windowFactory.createFancyWindow() }

public Window createPlainWindow() { return windowFactory.createPlainWindow() } Multiple ways to create Widget

#### **Use Prototype**

```
class WidgetFactory{
  private Window windowPrototype;
  private Menu menuPrototype;
  private Button buttonPrototype;
```

```
public WidgetFactory( Window windowPrototype,
                   Menu menuPrototype,
                   Button buttonPrototype)
  {
  this.windowPrototype = windowPrototype;
  this.menuPrototype = menuPrototype;
  this.buttonPrototype = buttonPrototype;
  }
```

```
public Window createWindow()
  { return windowPrototype.createWindow() }
```

```
public Window createWindow( Rectangle size)
  { return windowPrototype.createWindow( size ) }
```
public Window () { return menuPrototype.createMenu() } etc.

# **How to prevent Cheating?**

public void installDisneyMenu(WidgetFactory myFactory) { // We ship next week, I can't get the stupid generic Menu // to do the fancy Mac menu stuff // Windows version won't ship for 6 months // Will fix this later

```
MacMenu disney = (MacMenu) myFactory.createMenu();
disney.addItem( "Disney World" );
disney.addItem( "Donald Duck" );
disney.addItem( "Mickey Mouse" );
disney.addMacGrayBar( );
disney.addItem( "Minnie Mouse" );
disney.addItem( "Pluto" );
etc.
```